### Tests

#### *Test Test Name*

- Open and read from Employee Database
- Database Event Handlers and Idle disconnect
- Database Information
- handling of data types up to Firebird 3
- Firebird 4 Data Types
- Multi-Database Transaction
- Use of TIBSQL
- TIBDataset: Locate, Bookmark and Lookup
- Extract DDL from example Employee Database
- 10 Create Database from SQL Script and Extract SQL
- Event Handling
- Test use of Services Connection
- Use of ISQLMonitor
- Open and read from Employee Database with ISQLMonitor and external monitor
- IBStored Proc with packages
- TIBTable in master/detail relationship
- TIBDataset tests
- Cached Updates
- TIBDataset Master/Detail Queries
- TIBUpdateSQL Tests
- Big Dataset test
- TIBUpdate Tests
- Transliteration Tests
- IB Parser Tests
- TIBTable Tests
- IBXScript data out and exceptional conditions
- create, bring up-to-date and read from local database
- Create local database from script
- IBJournal Tests
- 

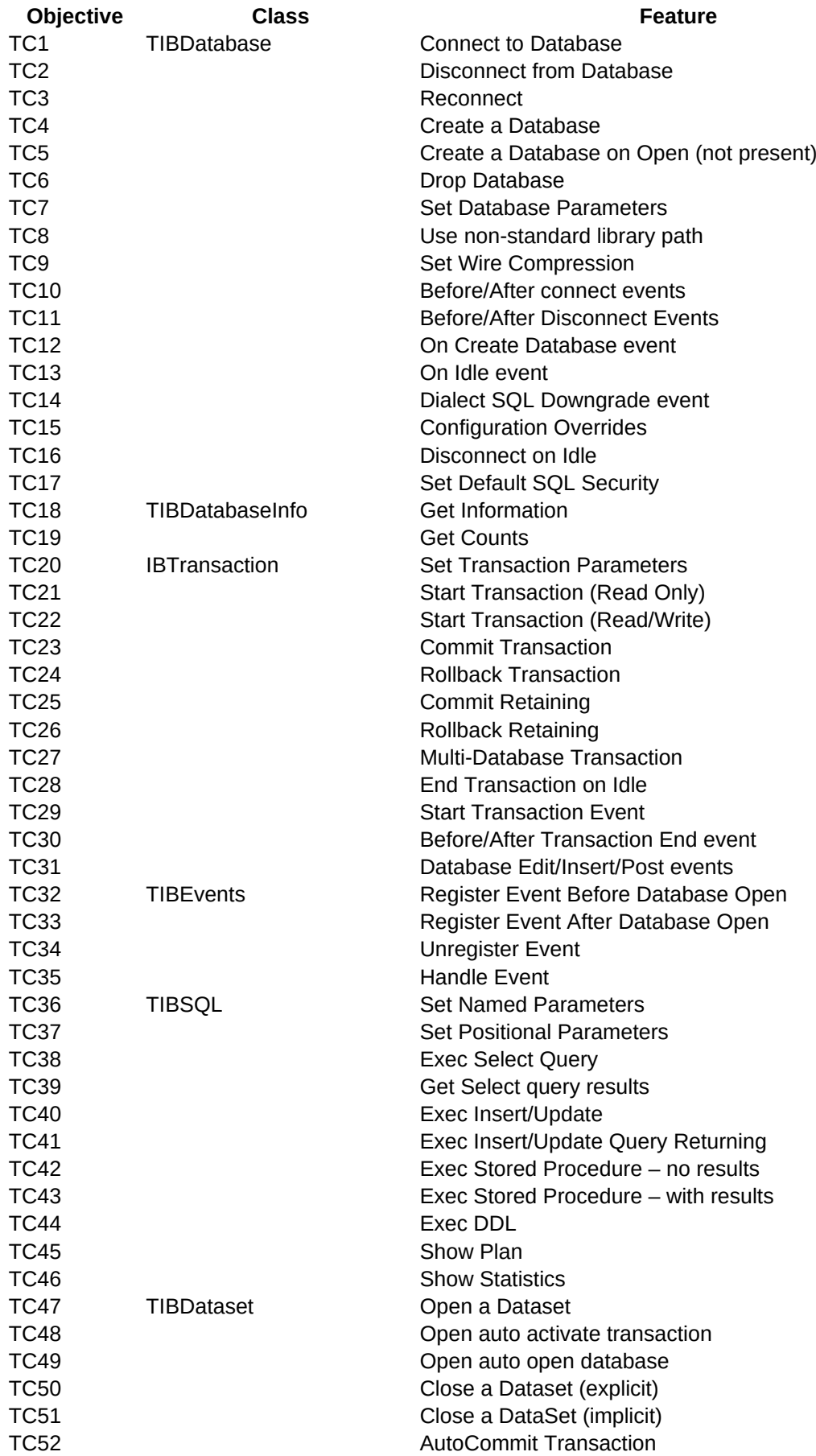

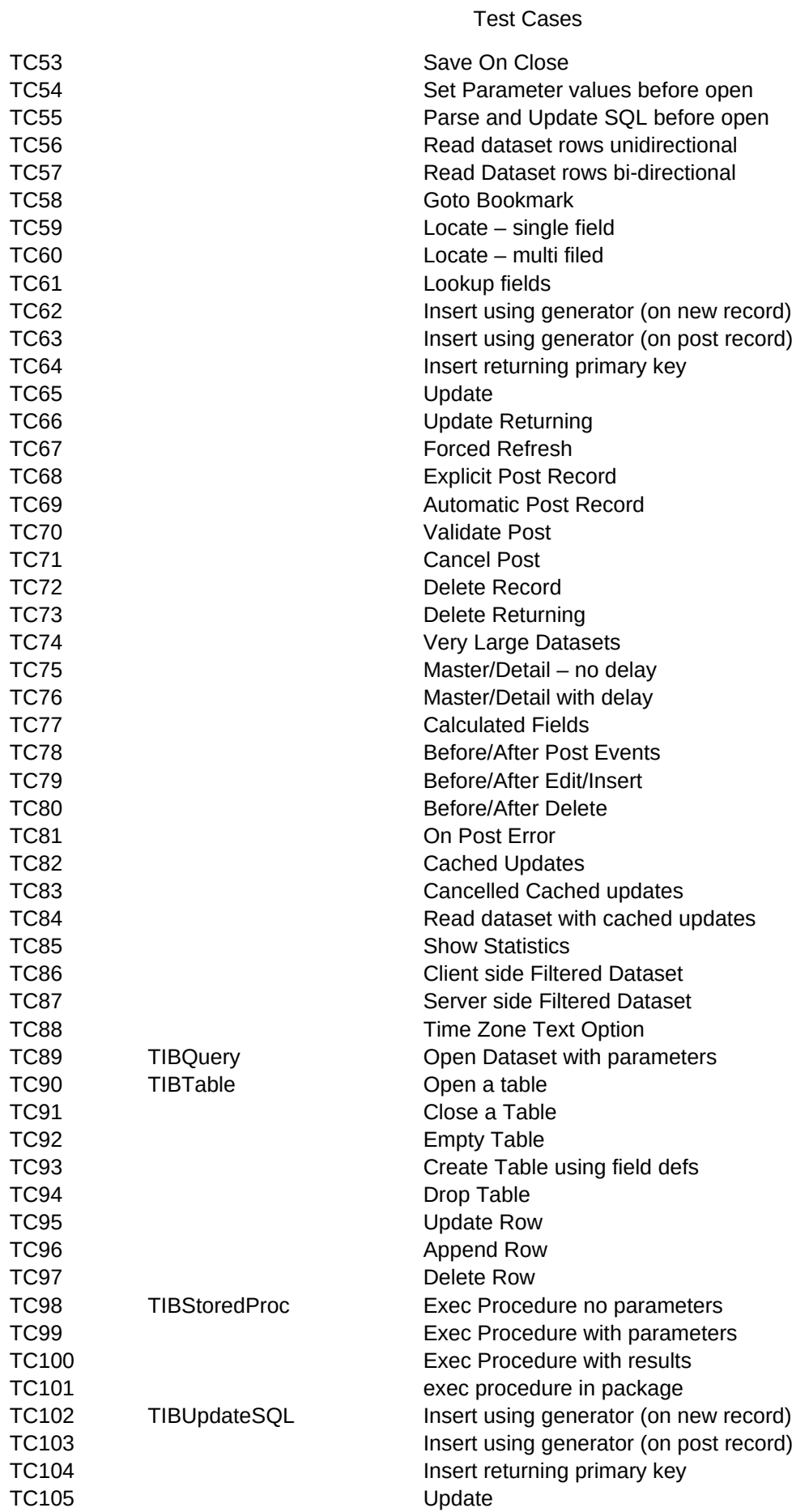

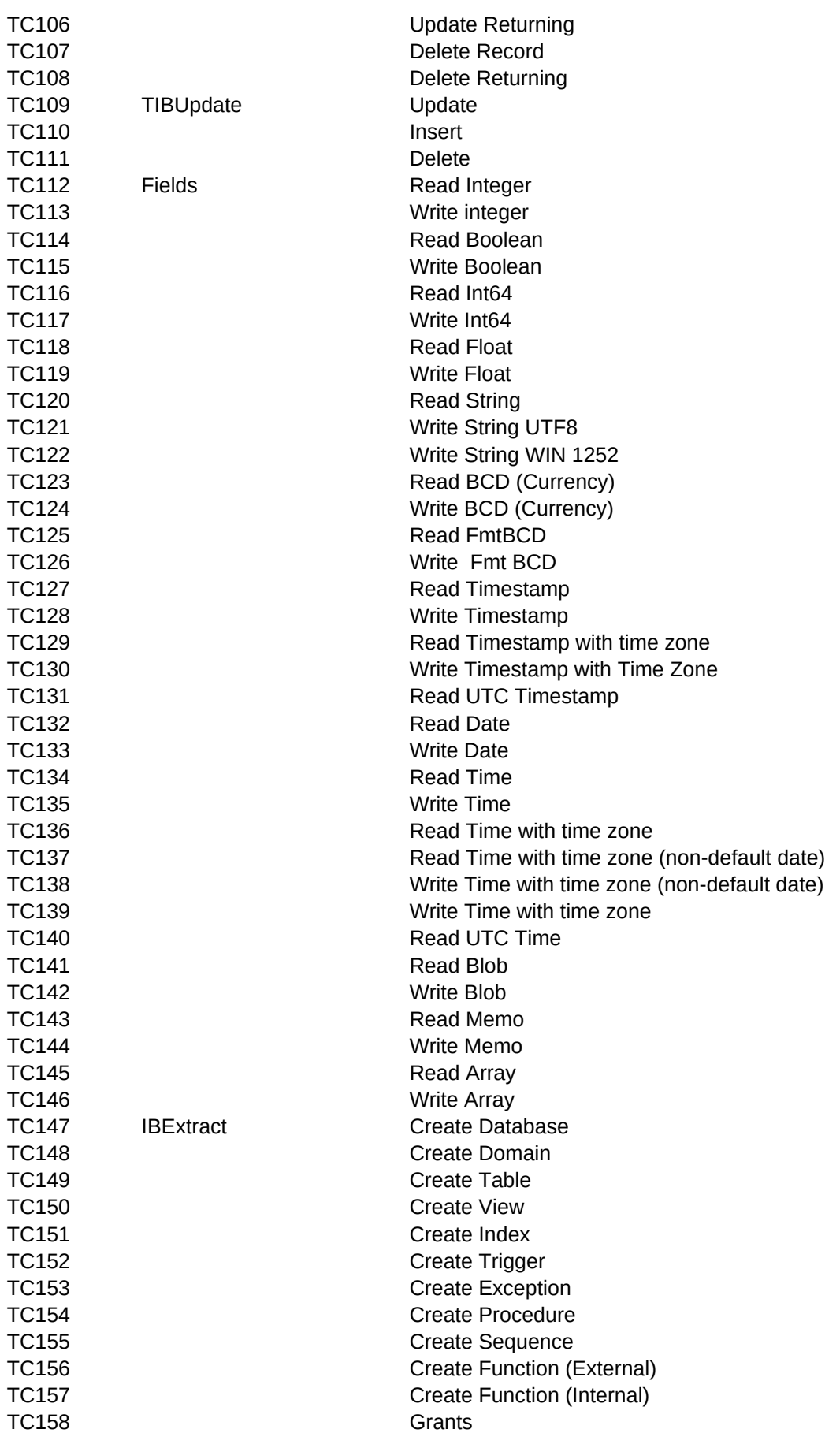

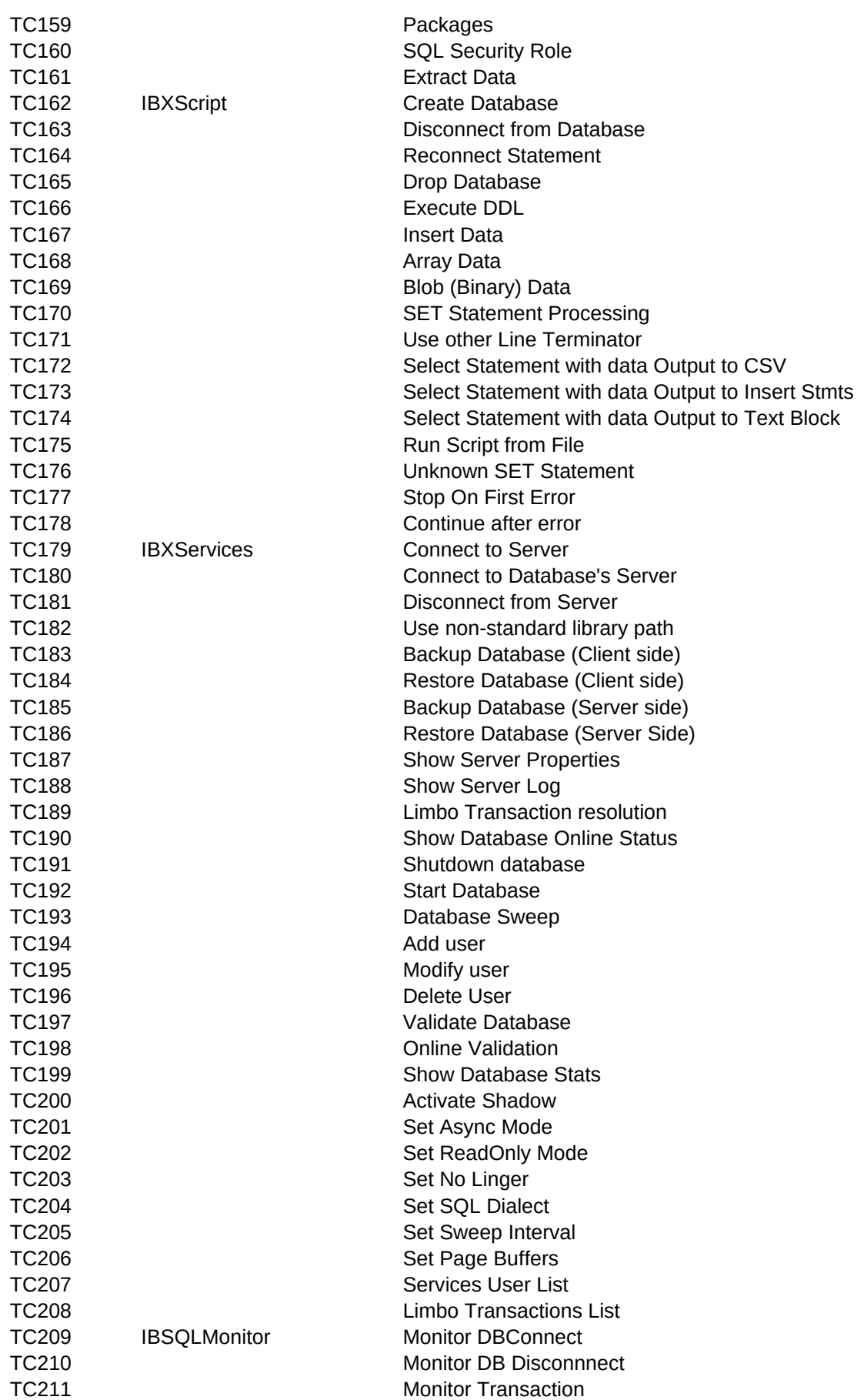

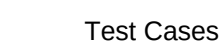

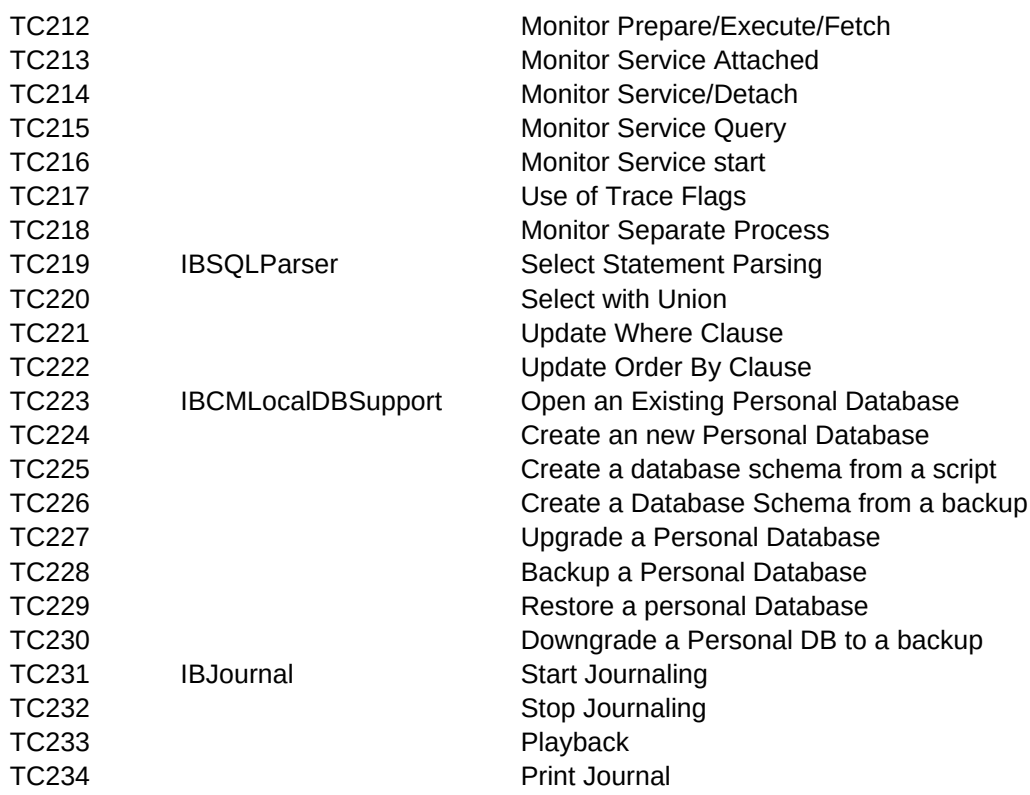

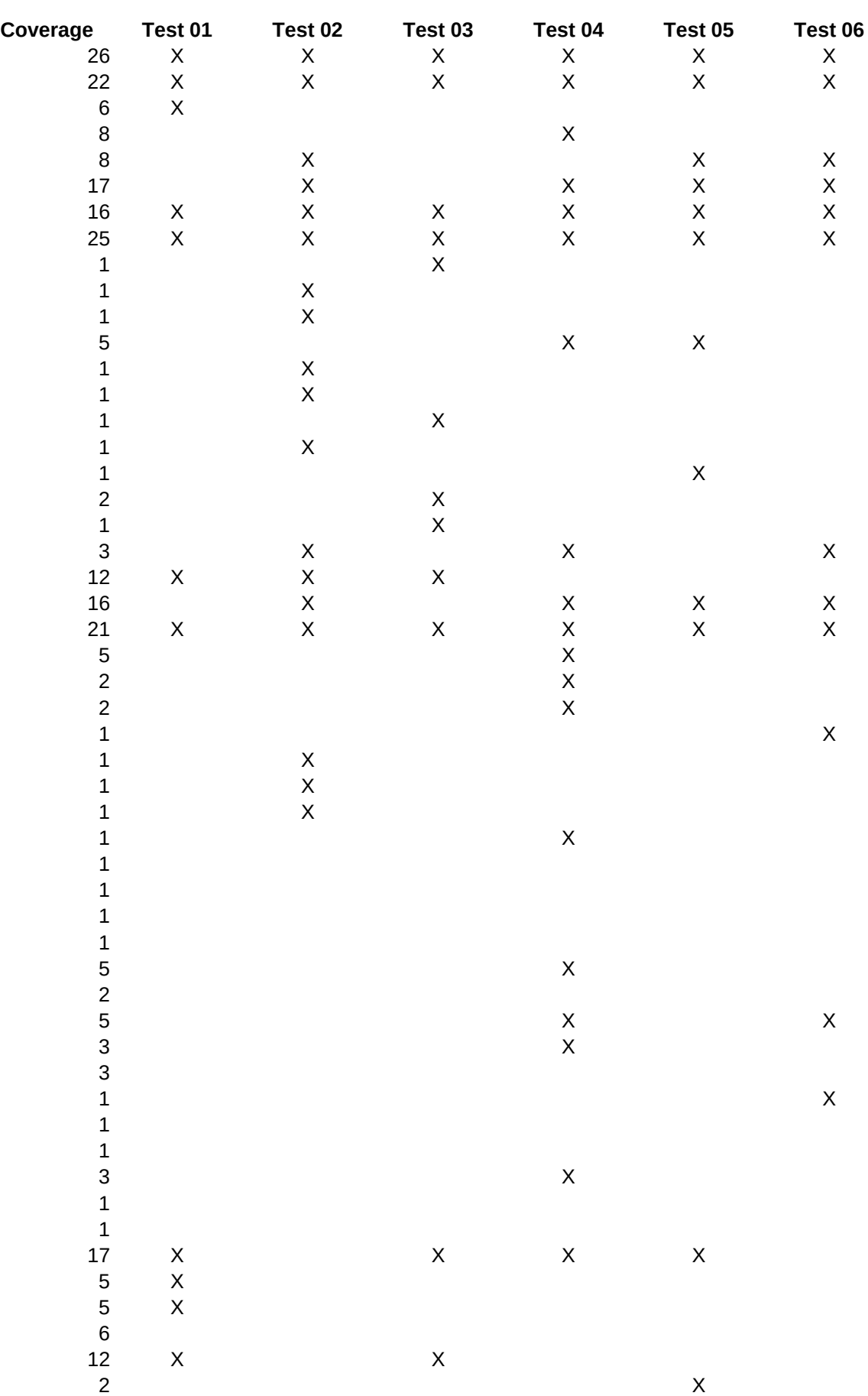

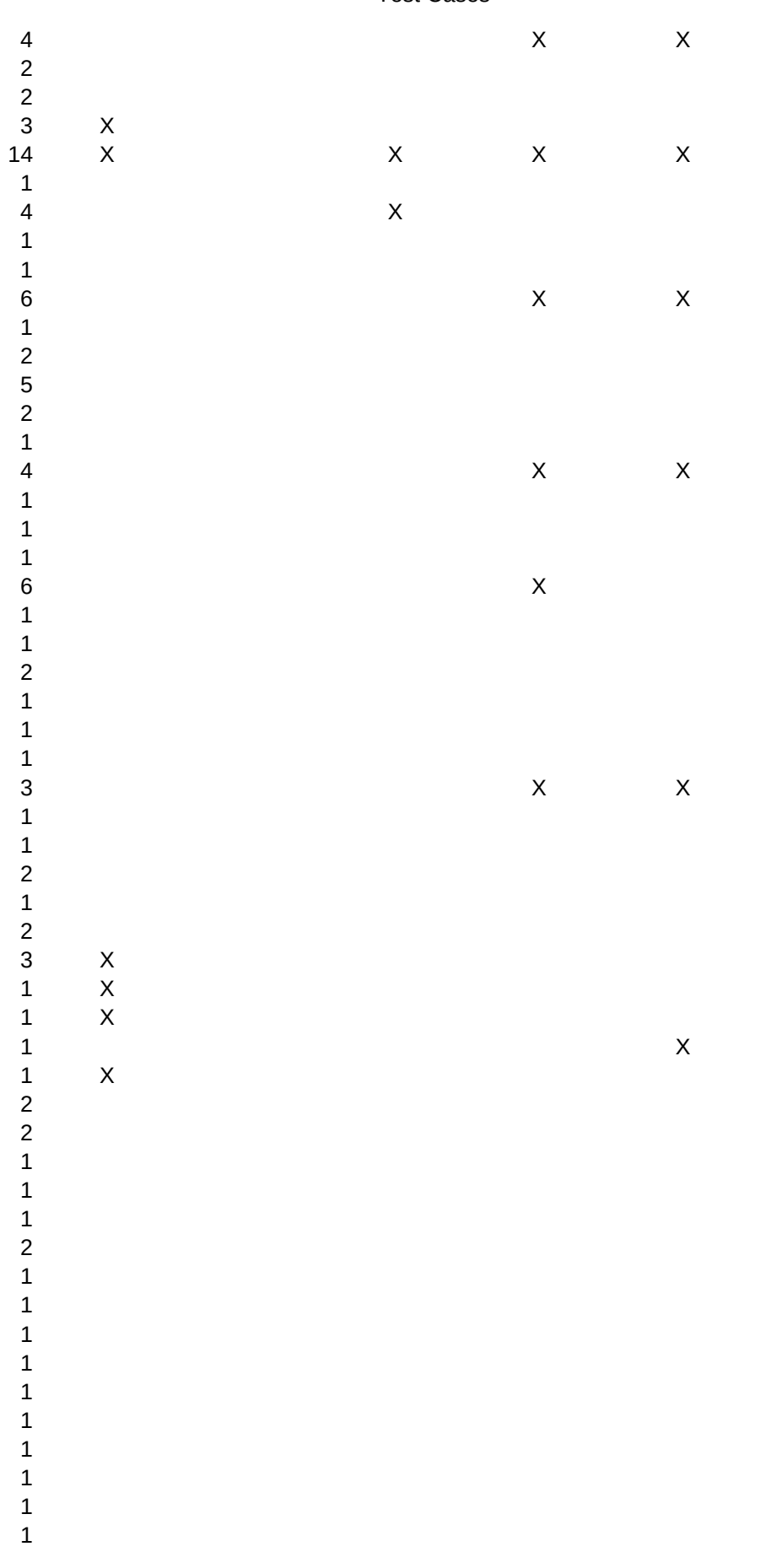

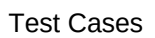

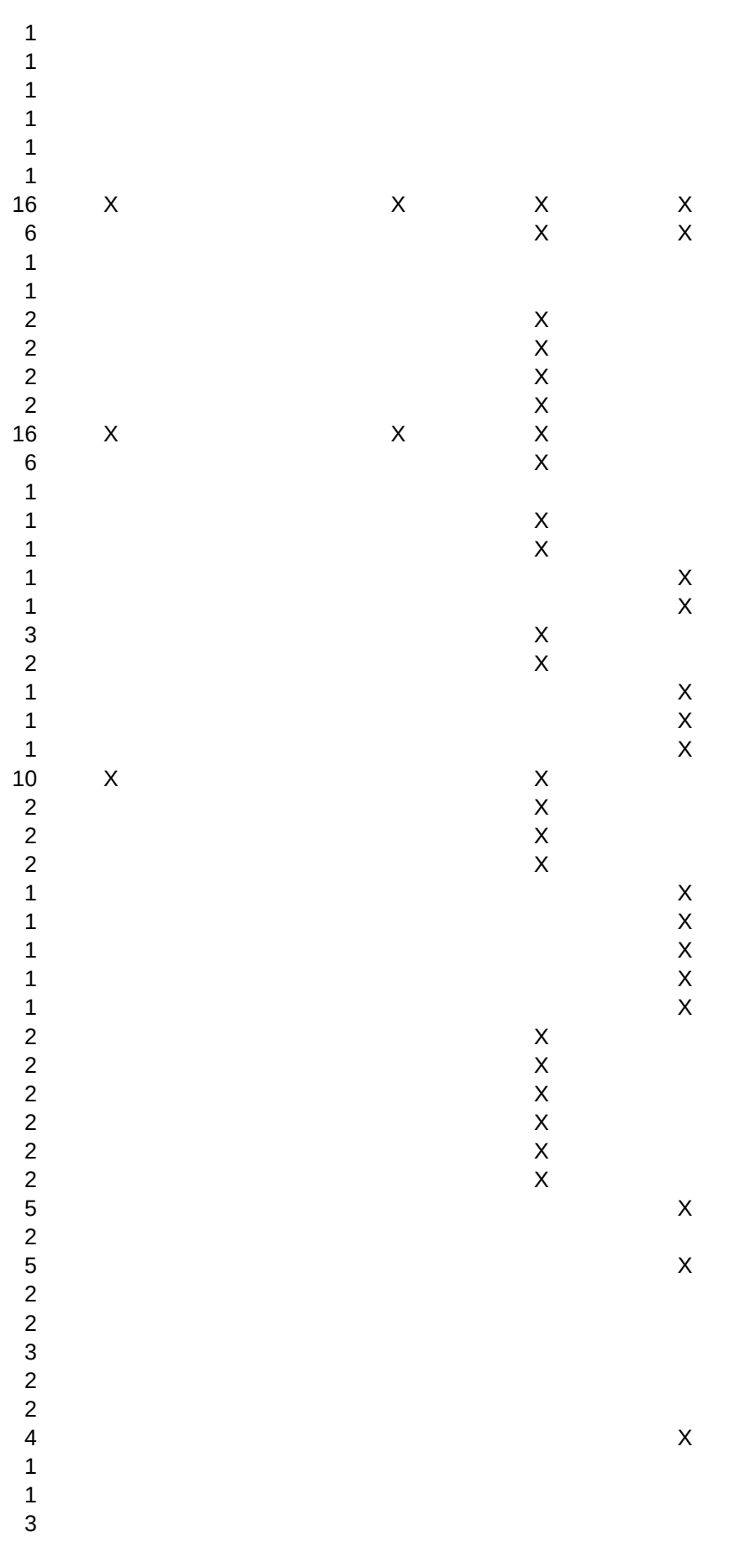

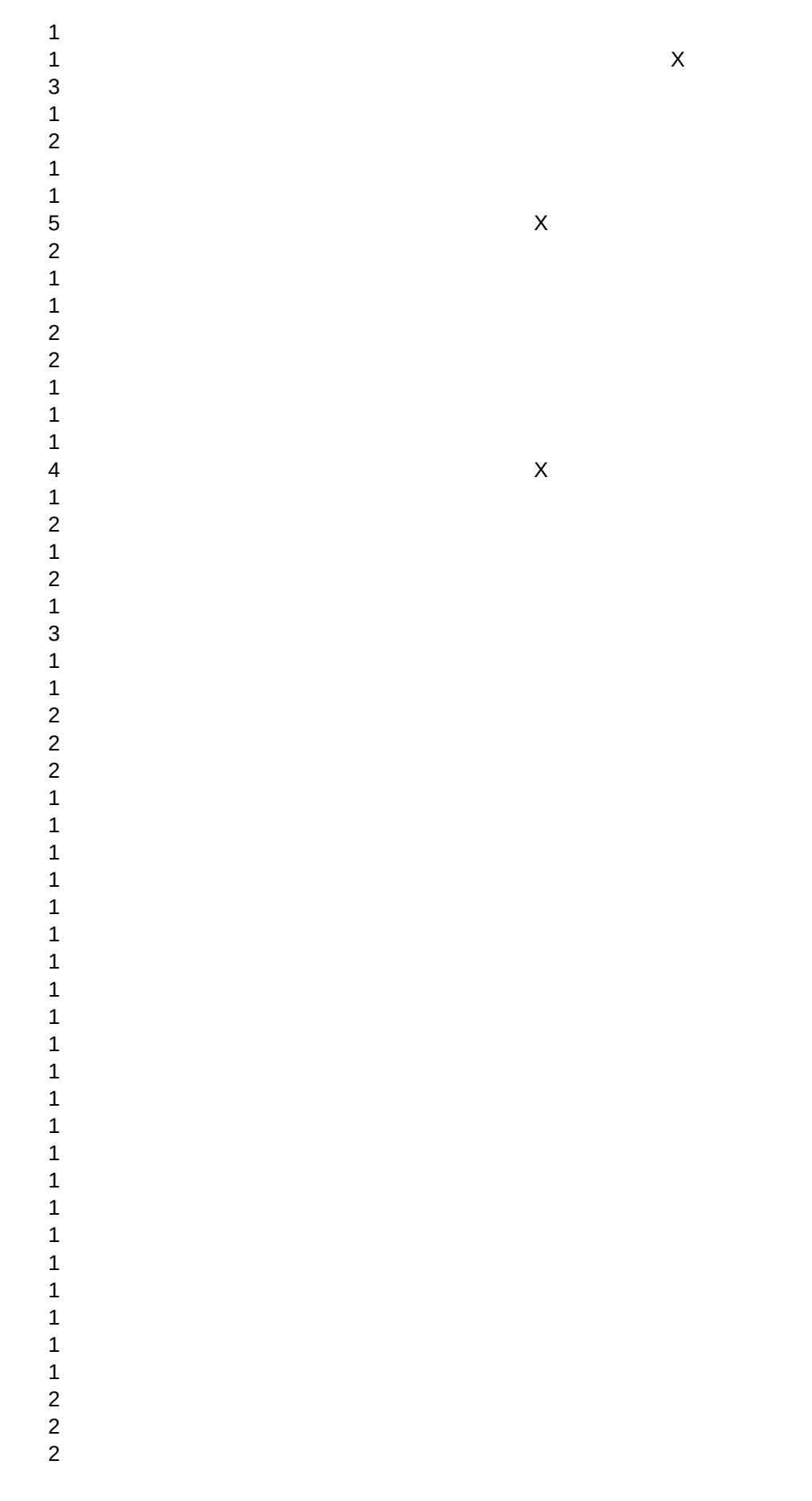

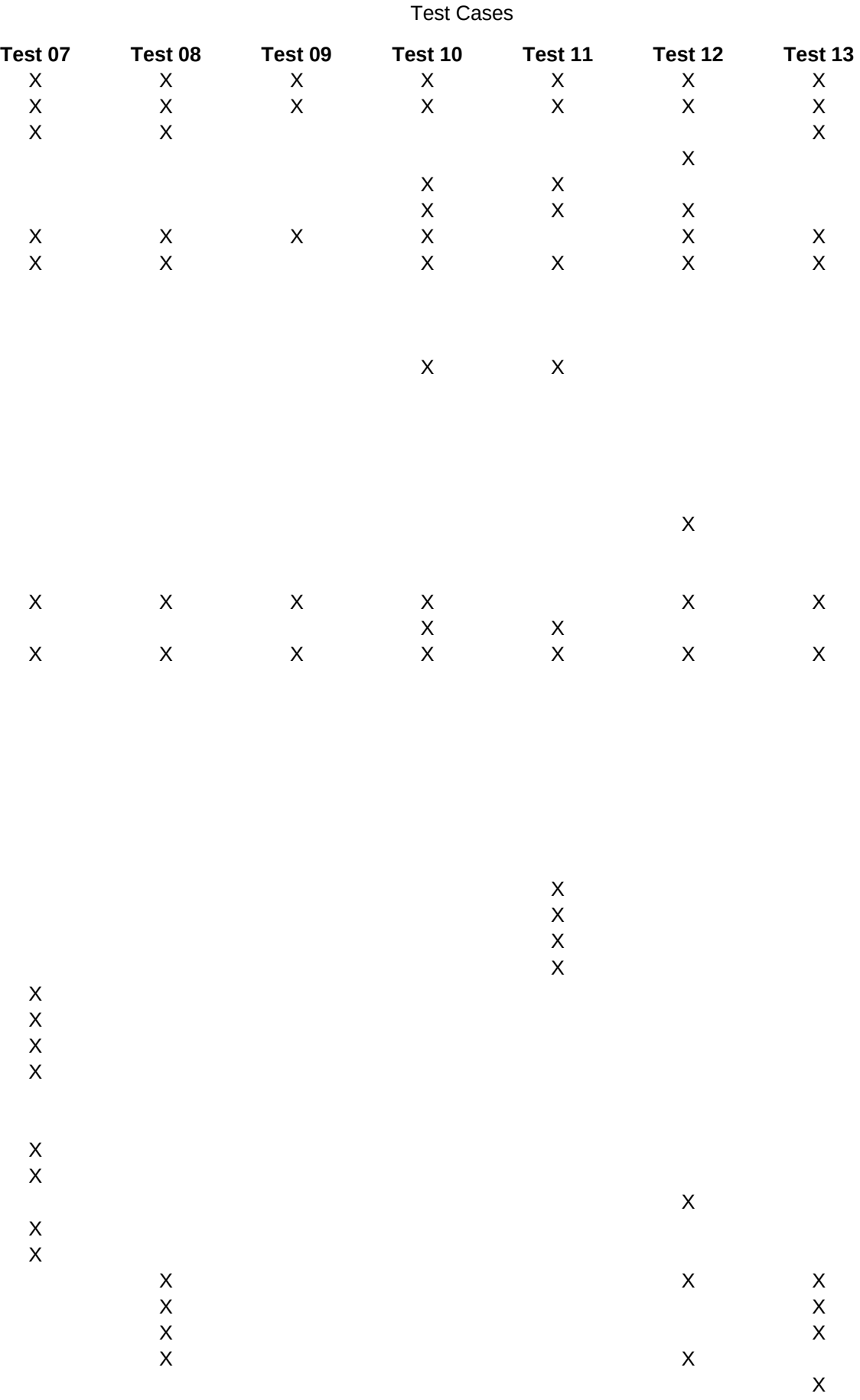

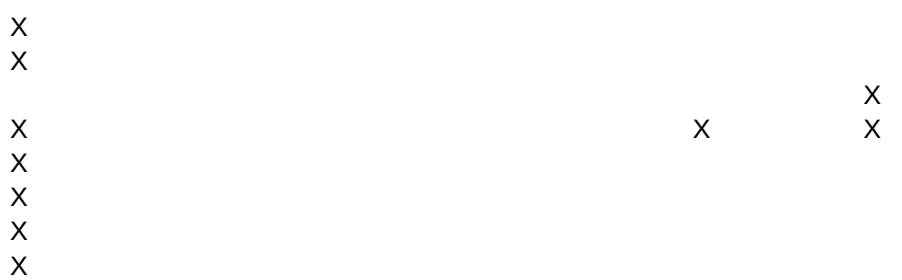

X

X

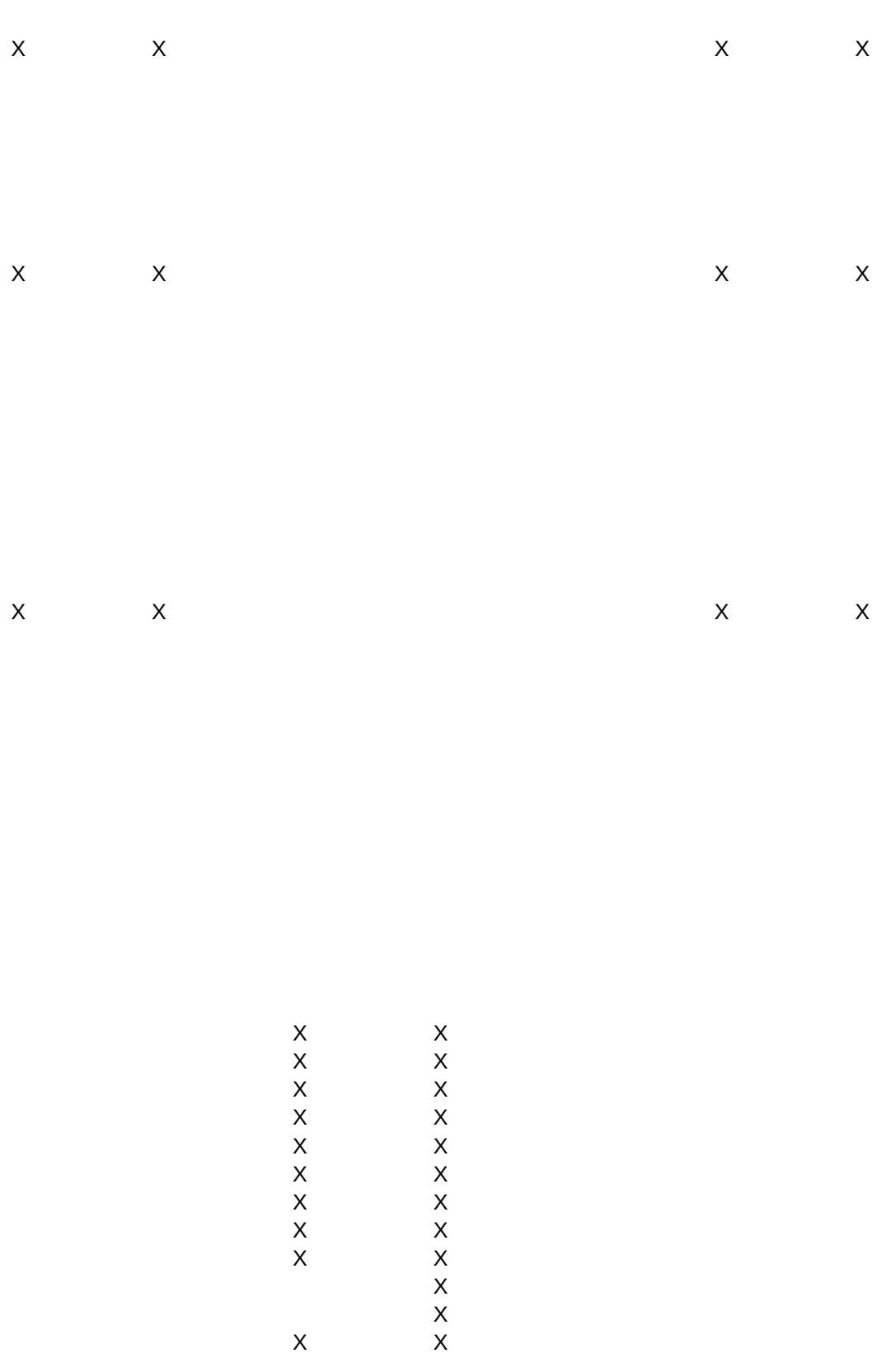

 $\mathsf X$  $\mathsf X$ 

 $\overline{x}$   $\overline{x}$ 

 $\times$ <br> $\times$ <br> $\times$ 

 $\frac{x}{x}$ 

 $\mathsf X$ 

XXXXXXXXXXXXXXXXXXXXXXXXXXXXX **XXXXXXXXXX** x x x x x x x x x x x x x x x x x x x  $\overline{x}$ <br> $\overline{x}$ 

 $\mathsf X$ 

 $\begin{array}{c}\n \times \\
\times \\
\times\n \end{array}$ X<br>X<br>X

X X X X X

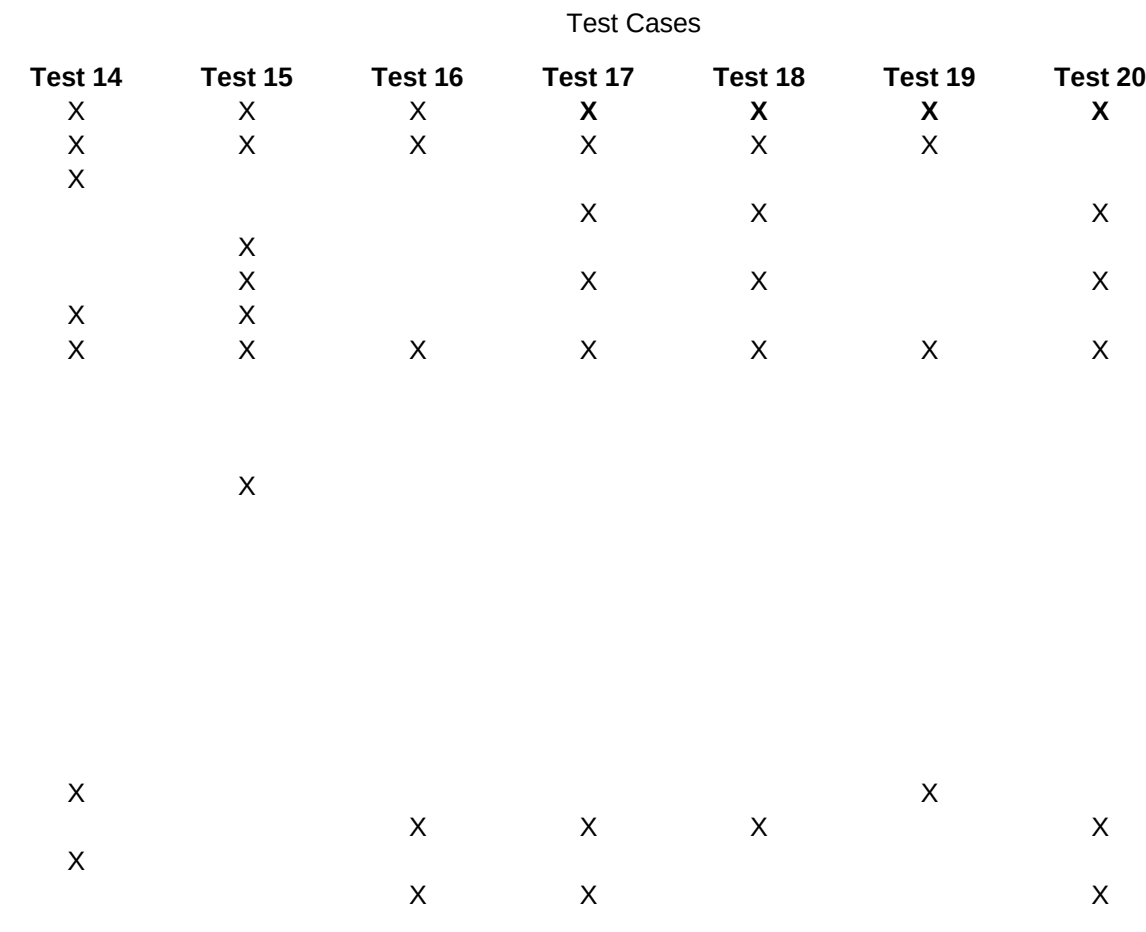

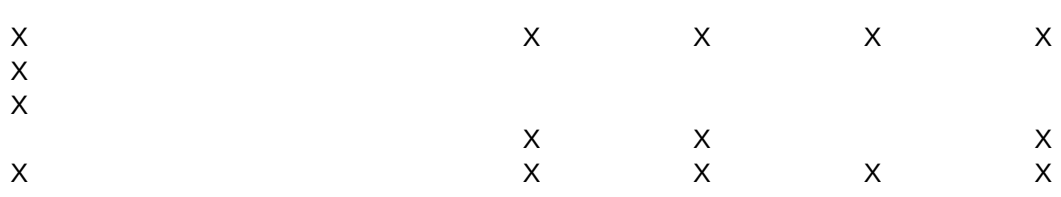

 $\frac{x}{x}$ 

X

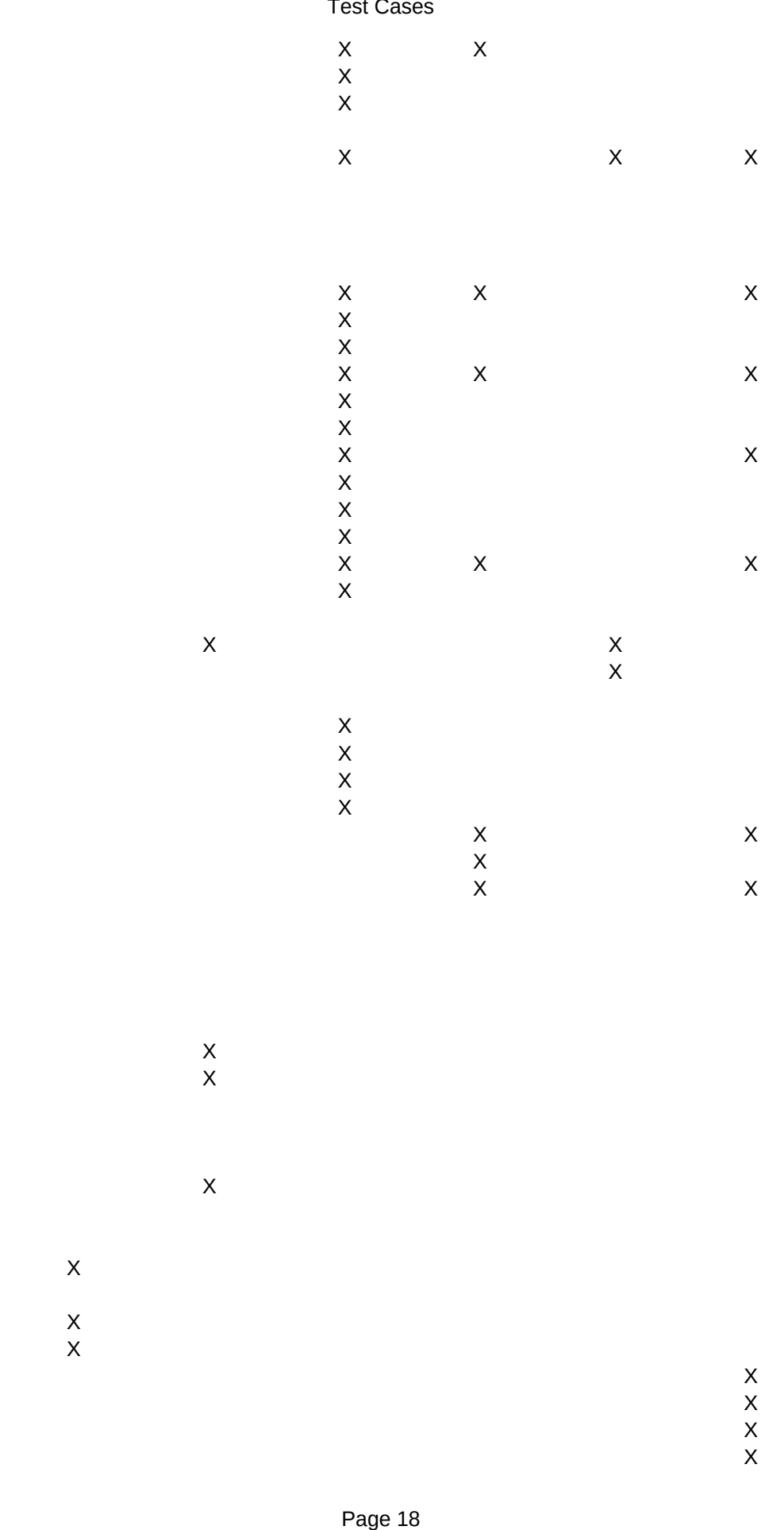

 $\frac{x}{x}$ 

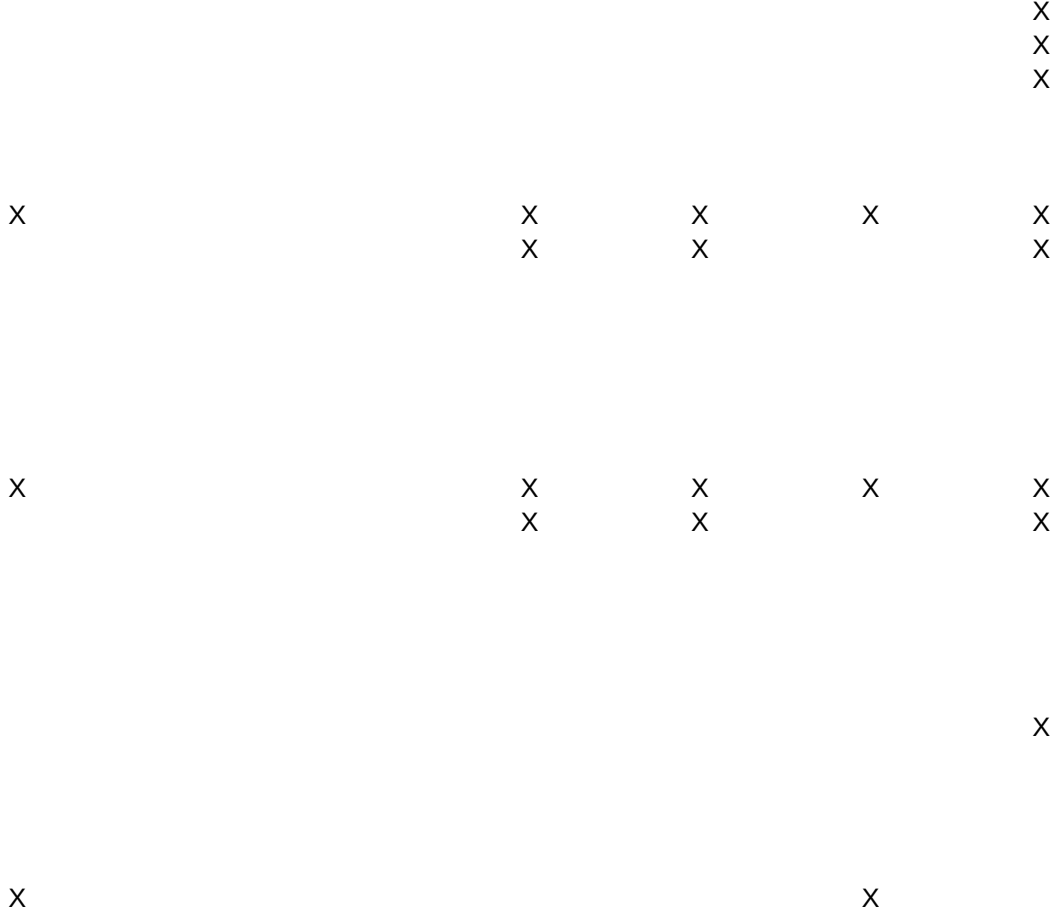

X X

X X  $\overline{X}$ X X X X

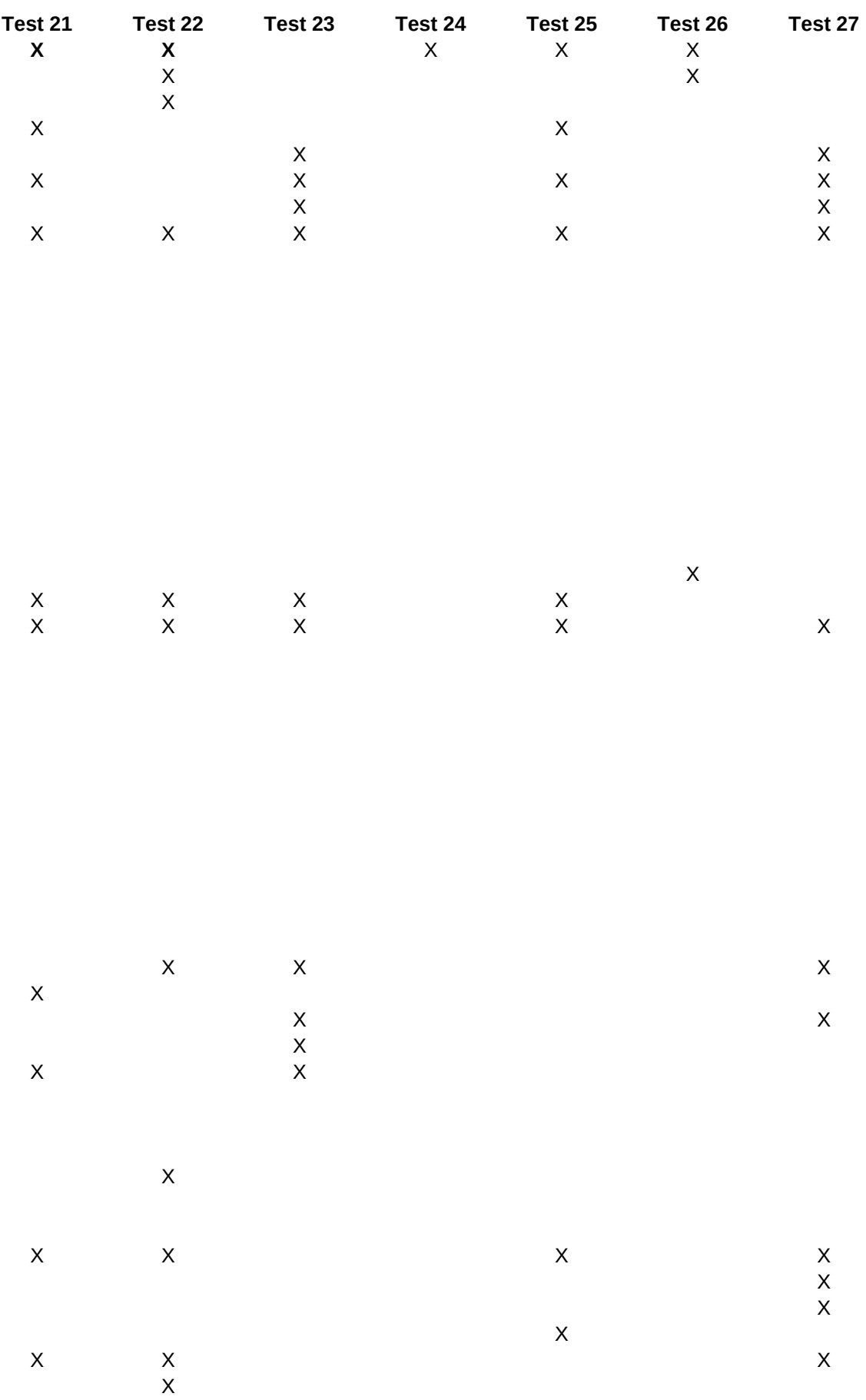

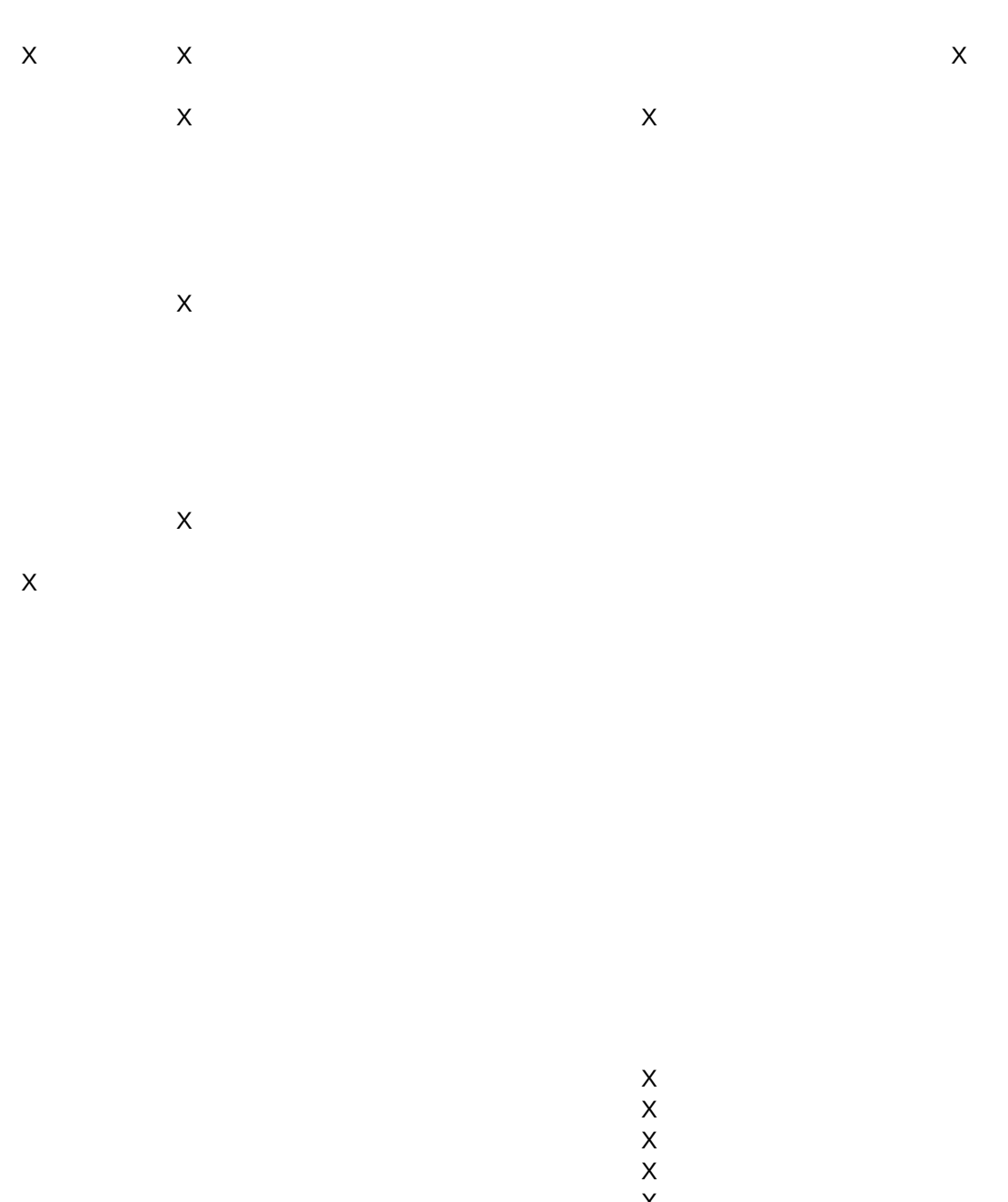

X X X X

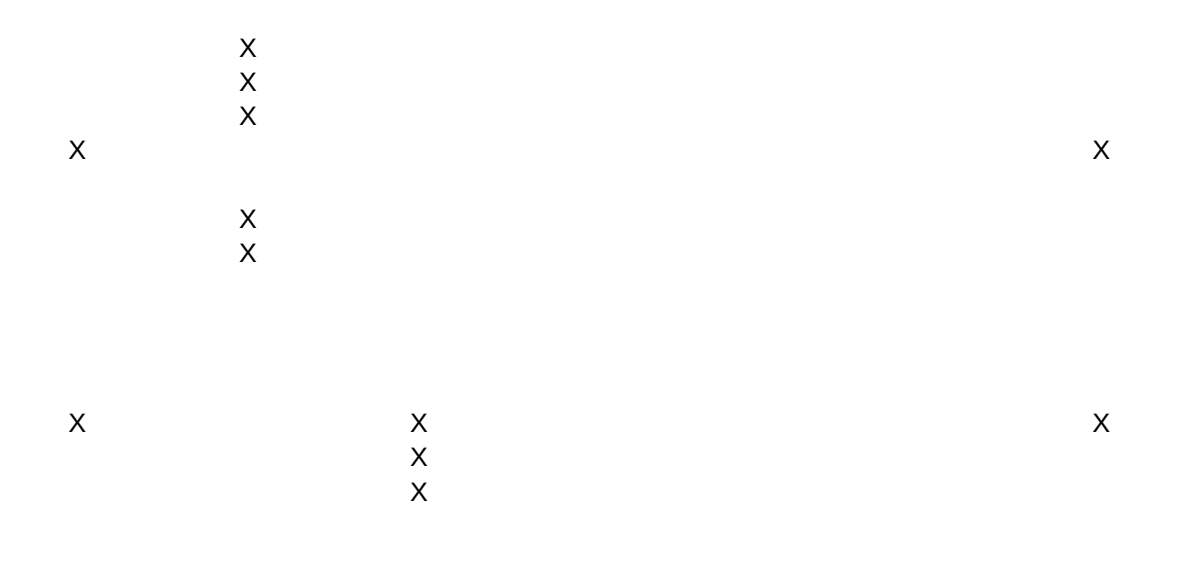

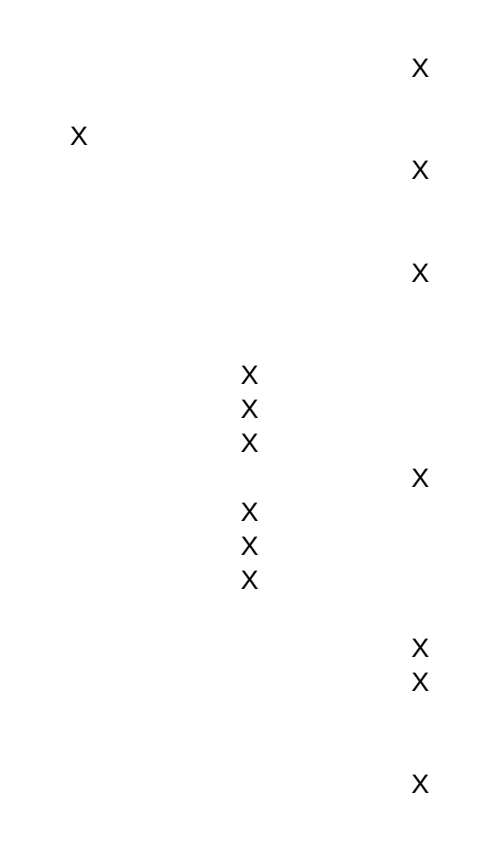

X X

X

X

X X

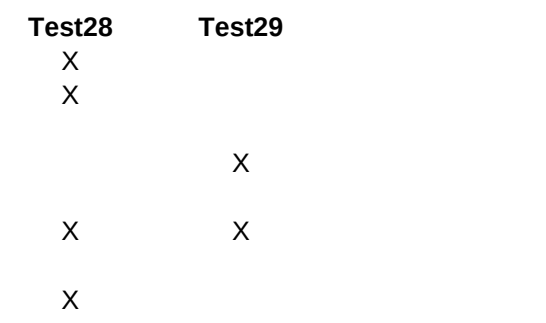

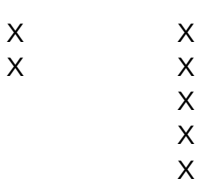

 $\mathsf X$ 

 $\mathsf{X}$ 

 $\mathsf X$ 

X X X X

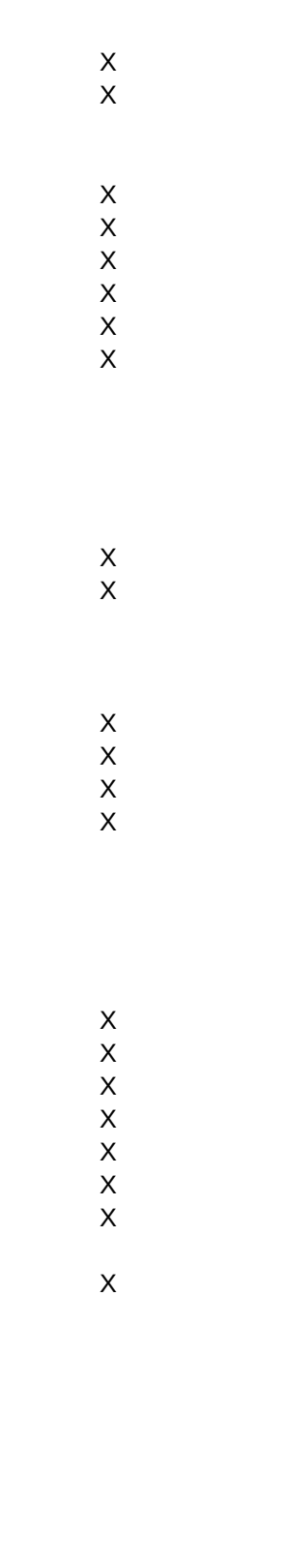

 $\mathsf X$ 

 $\mathsf X$ 

 $\mathsf X$ 

 $\mathsf X$ 

 $\bar{\mathsf{X}}$ 

- $\times$   $\times$ X X X X X X X
- X

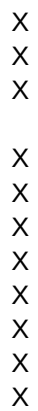